# **Installation Media - Bug #368**

# **Error booting CD on MacBook**

2013-07-13 02:29 AM - bugmenot

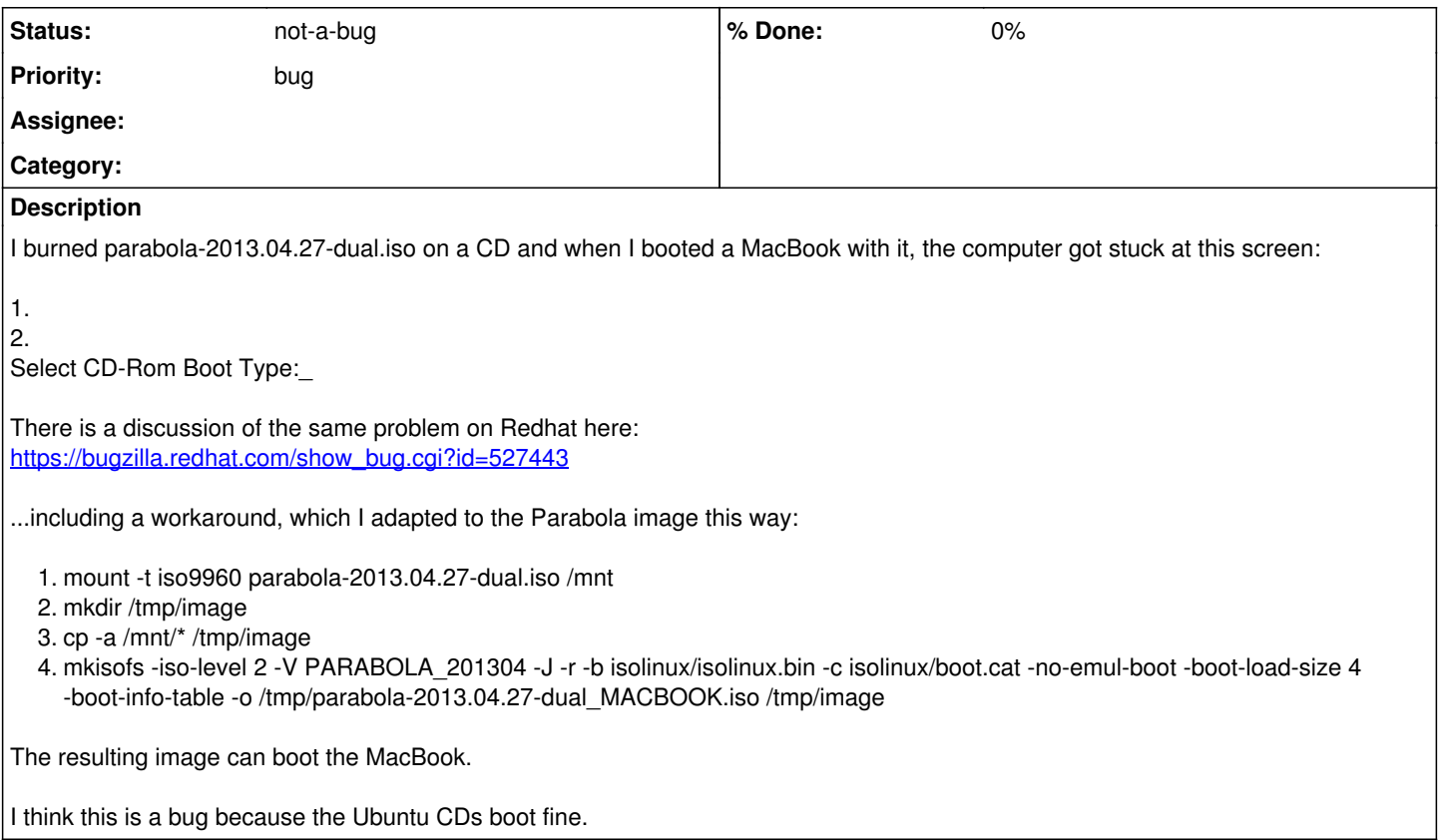

### **History**

#### **#2 - 2013-07-13 03:04 AM - bugmenot**

I've just checked that Ubuntu 64-bits CD also fails to boot this late 2007 MacBook (w/ Intel Core 2).

Ubuntu 32-bits CD boots fine.

Maybe you should also provide an i686-only image.

### **#4 - 2013-07-15 01:16 AM - Moosbart**

Hallo, I am glad someone else runs parabola 64bit on a MacBook2,1 (2007)!

maybe this is another issue, it is about the mismatch of a 32-bit EFI, launching a 64-bit kernel/OS when I installed parabola on my MacBook, I followed this note from the Beginners Guide when installing grub:

Note: In case you have a system with 32-bit EFI, like pre-2008 Macs, install grub-efi-i386 instead, and use --target=i386-efi.

that used to work nicely.

in the meantime, grub has been replaced by grub2.00 and there is no package grub-efi-i386 anymore.

I figured I could modify the grub2.00 PKGBUILD from

```
[[ "${CARCH}" == "x86_64" ]] && EFI_ARCH="x86_64"
[[ "${CARCH}" == "i686" ]] && _EFI_ARCH="i386"
```
to

```
#[[ "${CARCH}" == "x86_64" ]] && _EFI_ARCH="x86_64"
#[[ "${CARCH}" == "i686" ]] && _EFI_ARCH="i386"
_EFI_ARCH="i386"
```
forcing the EFI architecture i386 even though the OS was 64bit. building and installing the grub package with this modification again works nicely, such that it creates a 32-bit EFI file which can be run by the MacBook. Although the file name and directory needs to be changed by hand, so that it lives at /boot/efi/EFI/BOOT/bootia32.efi

## **#5 - 2013-09-11 08:22 PM - alfplayer**

The new ISO 2013.09.01 could help with this problem.

Related to UEFI: the introduction of Secure Boot in Arch ISOs is being held back, and gummiboot is being kept. Details: [https://wiki.parabolagnulinux.org/Hacking:Parabolaiso#Secure\\_Boot\\_vs.\\_Restricted\\_Boot](https://wiki.parabolagnulinux.org/Hacking:Parabolaiso#Secure_Boot_vs._Restricted_Boot)

## **#6 - 2018-01-09 10:09 PM - bill-auger**

*- Status changed from open to not-a-bug*

closing as stale